# **Compiling Programs into our Bytecode**

- 
- Our goal is to compile Cuppa3 programs into Exp2Bytecode
- The big difference between the two languages is that Cuppa3 is a statically scoped language (supports nested scopes and statically scoped functions) and Exp2Bytecode has no notion of scope (all variables are global variables)
- $\bullet\,$  We saw that in order to make recursion work in Exp2Bytecode we resorted to allocating function local variables in a frame on the runtime stack.

### **Compiling Global Code**

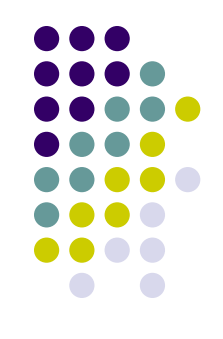

- In terms of global code, nothing has changed from our strategy we developed when we compiled Cuppa2 programs into bytecode:
	- Every program variable that appears in the Cuppa3 program is compiled into a unique global variable in the bytecode

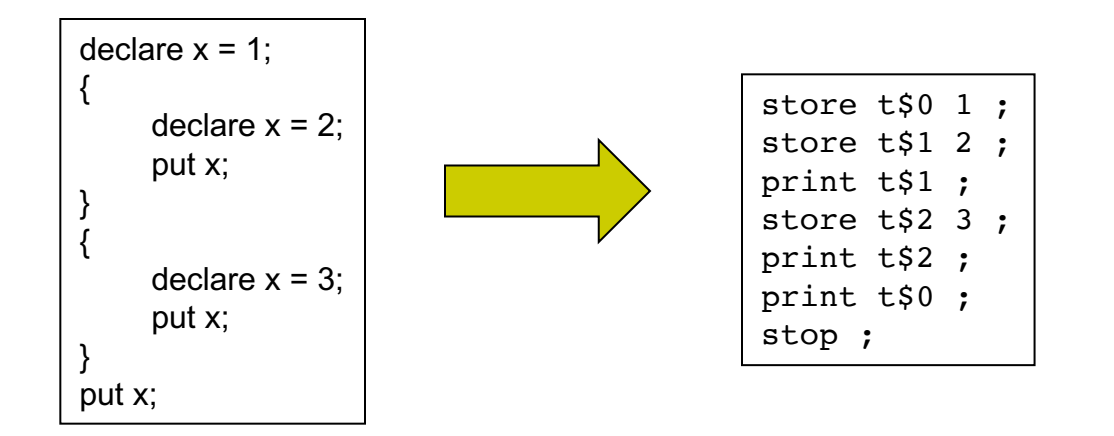

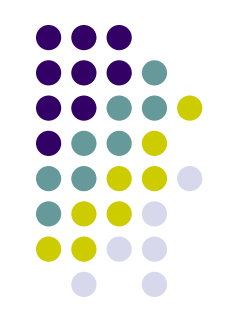

- For functions all local variables are stored on the stack
- The actual parameters are pushed on the stack in reverse order, and this is done before the function frame is created.
- Also, during a function call, the return address is pushed onto the stack before the stack frame is created

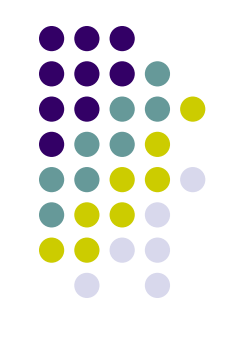

• Here is what the stack looks like during a function call:

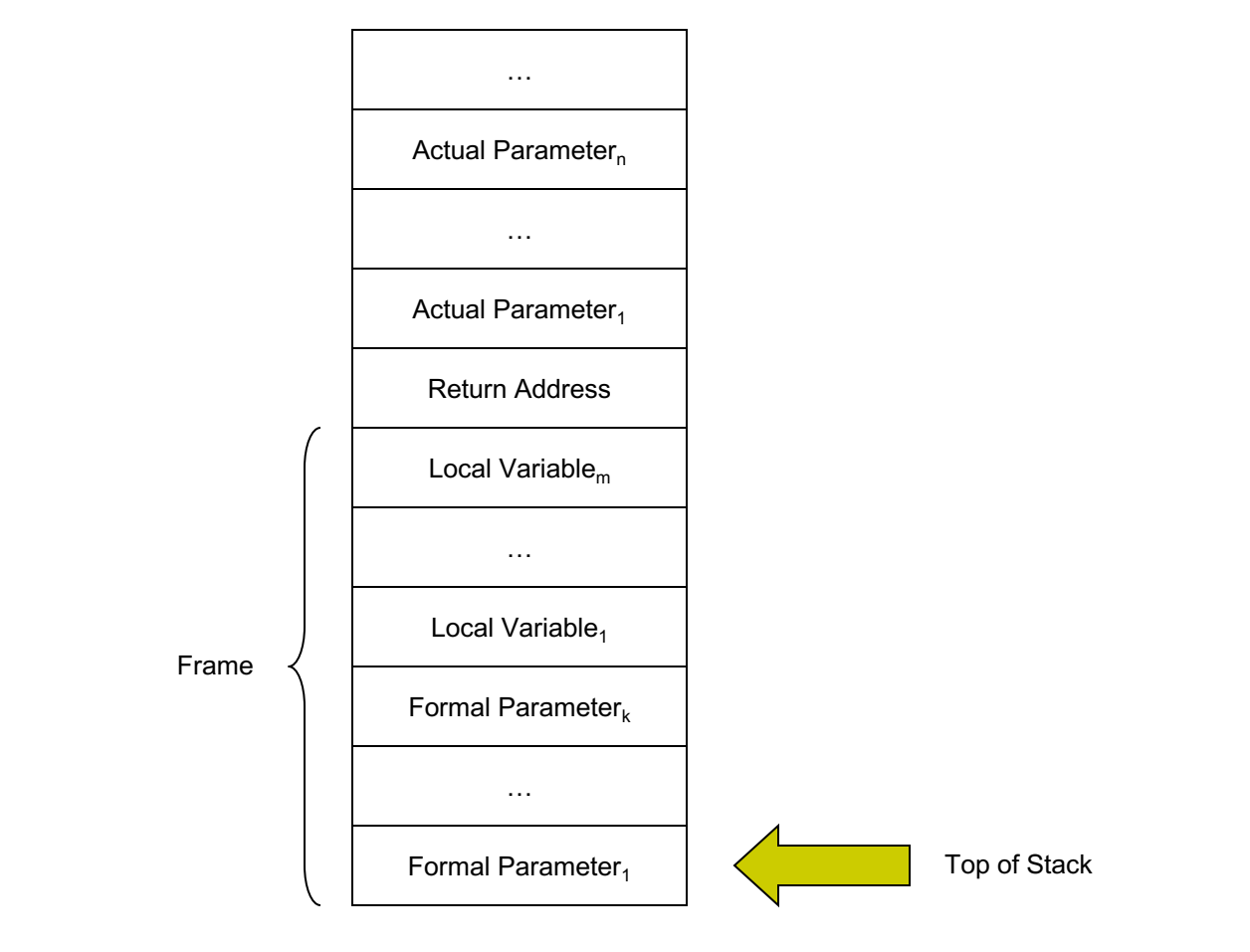

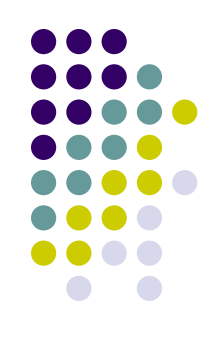

• Consider the call  $add(3,2)$  to the function defined as

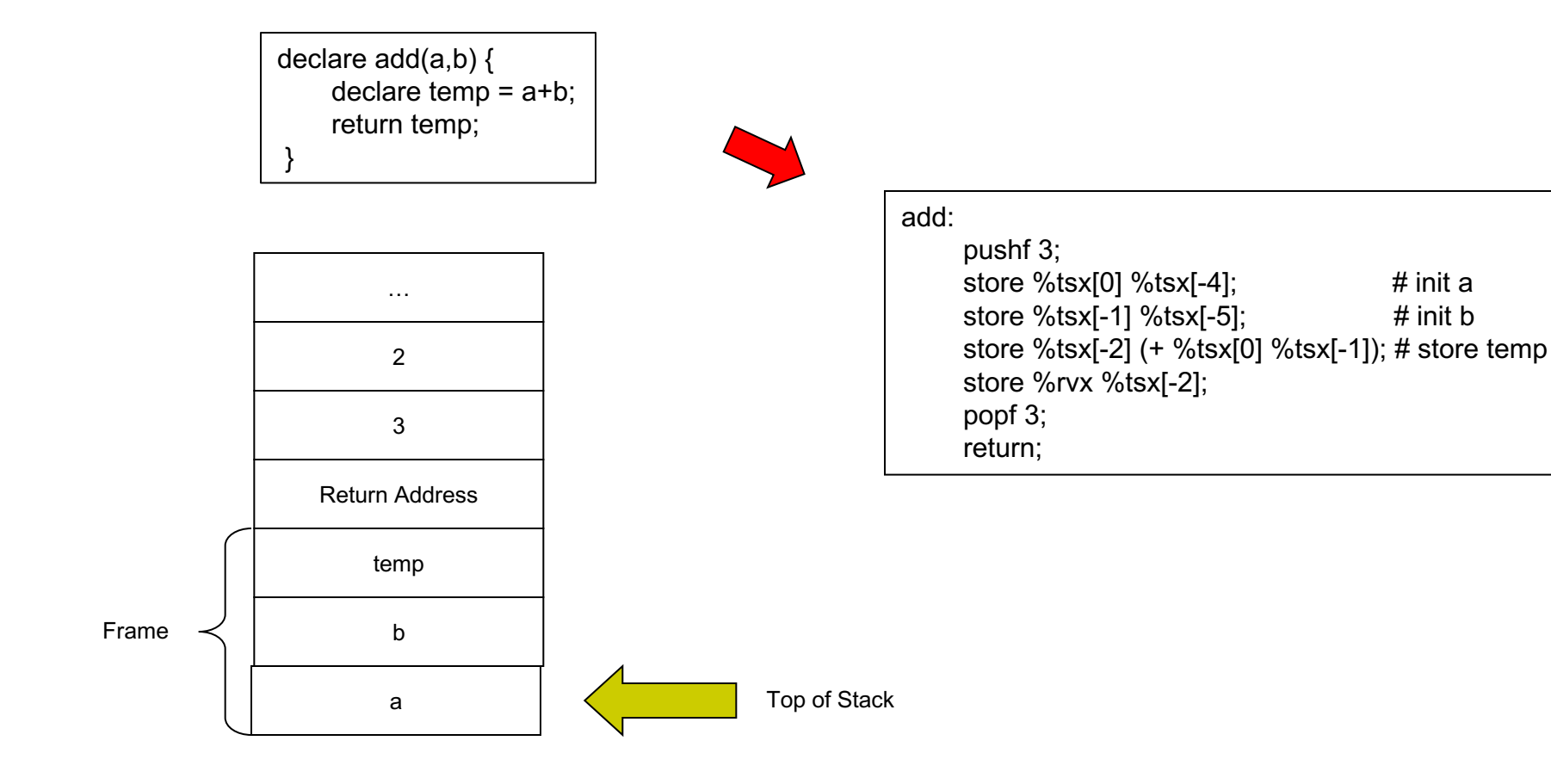

Now consider the following function:

```
// a program with nested functions that makes
// use of static scoping and generates a sequence
// of numbers according to the step variable.
declare seq(n) {
   declare step = 2;
   declare inc(k) return k+step;
   declare i = 1:
   // generate the sequence
   while(i \le n) {
     put(i);
     i = inc(i)}
}
// main program
seq(10);
```
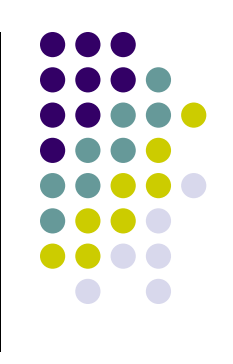

Nested function Declarations!

Our interpreter handles this correctly! Try it.

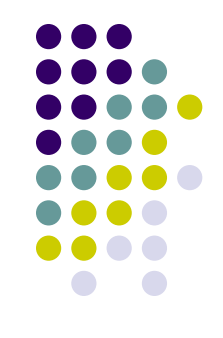

• To see the problem with nested function declarations for compilation, let's take a look at the compiled declare inc(k) return k+step; function

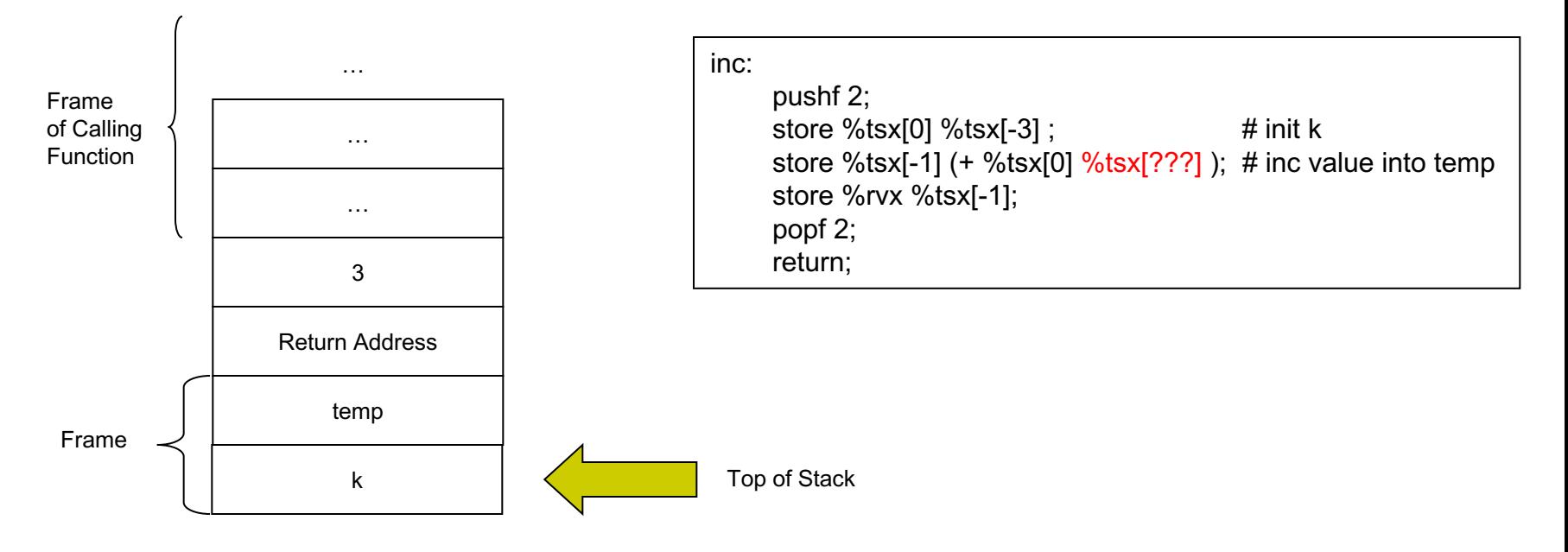

Note: 'step' is inaccessible from the nested function, 'step' is in the frame of the calling function.

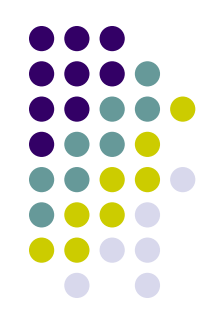

l Compiling inc as a global function presents no problems as long as the function is statically scoped.

```
declare step = 2;
declare inc(k) return k+step;
declare seq(n) {
   declare i = 1;
   // generate the sequence
   while(i \le n) {
     put(i);
     i = inc(i)}
}
// main program
seq(10);
```
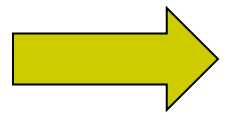

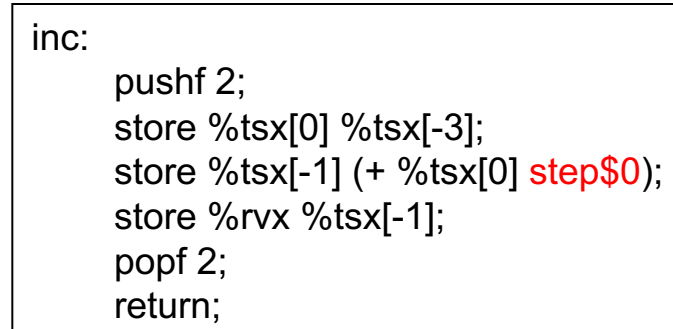

Conclusion: we will disallow nested function declarations in our compiler.

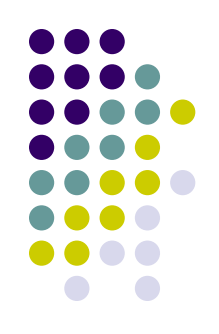

- Compiling expressions that contain function calls presents a problem
	- Expressions are represented as terms
	- BUT function calls are statements in our bytecode
	- That means function calls cannot appear in expressions of the bytecode
- Solution: convert the evaluation of expressions into *three-address code*  statements.

#### **Three-Address Code**

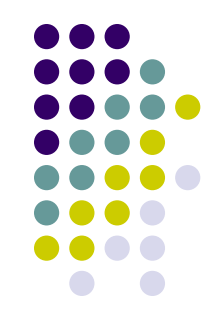

- Three-address code is an intermediate representation
- $\bullet$  The name refers to the fact that in a single statement we access *at most* three variables, constants, or functions.
- Each statement in three-address code has the general form of:

$$
x = y
$$
 op z

where x, y and z are variables, constants or temporary variables generated by the compiler and op represents any operator, e.g. an arithmetic operator.

#### **Three-Address Code**

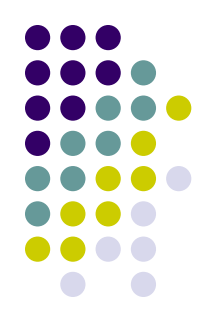

Expressions containing more than one fundamental operation, such as:

 $w = x + y * z$ 

are not representable in three-address code.

• Instead, they are decomposed into an equivalent series of three-address code statements, such as:

$$
t1 = y * z
$$
  

$$
w = x + t1
$$

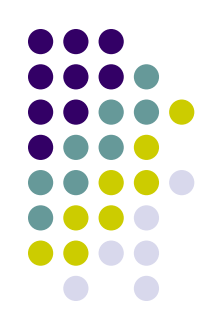

- Consider the expression term:  $3*2+6$
- We turn this into three-address code statements by doing only one operation at a time and store the result in a *temporary variable*:

$$
T\$1 = 3^*2
$$
  

$$
T\$2 = T\$1+6
$$

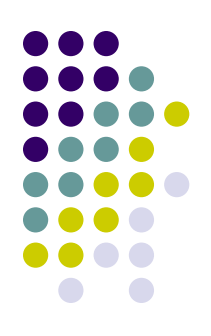

• That is exactly what the compiler will do:

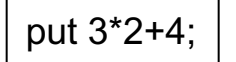

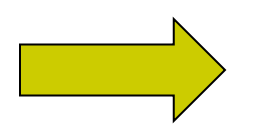

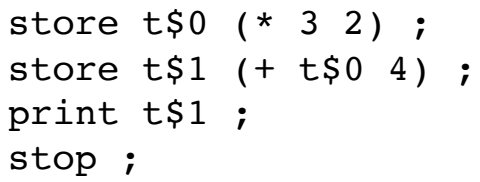

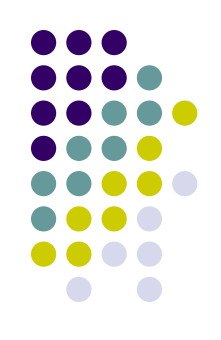

- Now compiling expressions with functions is straightforward
	- Calling a function is just another operation whose result will be stored in a temp
- Consider:  $3*2+inc(5)$
- $\bullet\,$  We can rewrite the expression term as the following three-address code statements:

 $TS1 = 3*2$  $T$2 = inc(5)$  $TS3 = TS1 + TS2$ 

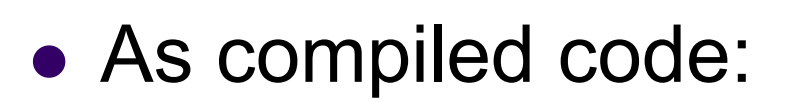

declare inc(k) return k+1;

put 3\*2+inc(5);

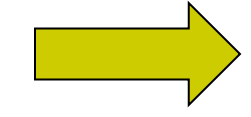

jump L32 ; # # Start of function inc # inc: pushf 2 ; store %tsx[0] %tsx[-3] ; store  $%tsx[-1]$   $(+ %tsx[0] 1)$ ; store %rvx %tsx[-1] ; popf 2 ; return ; # # End of function inc # L32: noop ; store t\$0 (\* 3 2) ; pushv 5 ; call inc ; popv ; store t\$1 %rvx ; store t\$2 (+ t\$0 t\$1) ; print t\$2 ; stop ;

![](_page_14_Figure_5.jpeg)

# **Compiler: Cuppa3** à **exp2bytecode**

- The compiler has three phases:
	- $\bullet$  frontend,
	- semantic analysis/tree rewrting,
	- code generation.
- The symbol table has the same structure as in the interpreter to enforce the semantics of Cuppa3
	- But the symbol table also has structures that support the generation of target code.

![](_page_15_Figure_7.jpeg)

![](_page_15_Figure_8.jpeg)

# **Compiler: Cuppa3** à **exp2bytecode**

- Let's look at some code:
	- cuppa3\_cc\_tree\_rewrite.py
	- cuppa3 cc codegen.py
- Look at Notebook for test suites for Cuppa3 compiler: 'Cuppa3 CC Tests'

![](_page_16_Figure_5.jpeg)